## FreeCell raccourcis clavier

## Sélectionner et déplacer des cartes

Vous devez d'abord appuyer sur la colonne de départ, puis sur le numéro de la colonne ou de l'emplacement de destination.

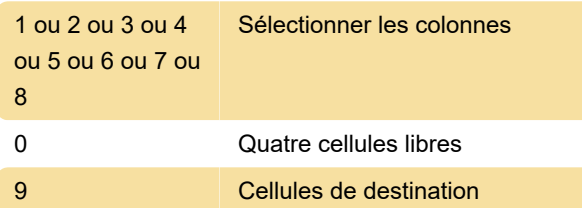

## Jeu

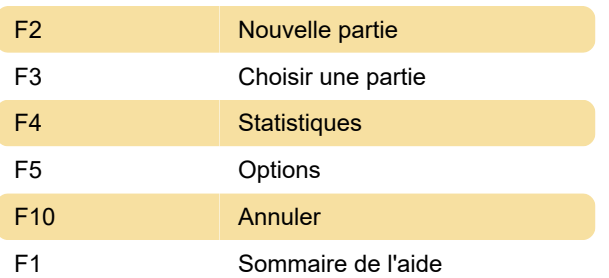

Dernière modification: 07/12/2019 10:47:36

Plus d'information: [defkey.com/fr/windows-freecell](https://defkey.com/fr/windows-freecell-raccourcis-clavier)[raccourcis-clavier](https://defkey.com/fr/windows-freecell-raccourcis-clavier)

[Personnalisez ce PDF...](https://defkey.com/fr/windows-freecell-raccourcis-clavier?pdfOptions=true)